## Package 'rmdplugr'

January 9, 2020

Title Plugins for R Markdown Formats

Version 0.4.1

Description Formats for R Markdown that undo modifications by 'pandoc' and 'rmarkdown' to original 'latex' templates, such as smaller margins, paragraph spacing, and compact titles. In addition, enhancements such as author blocks with affiliations and headers and footers are introduced. All of this functionality is built around plugins that modify the default 'pandoc' template without relying on custom templates.

License GPL-3

Encoding UTF-8

LazyData true

RoxygenNote 7.0.2

URL <https://github.com/jolars/rmdplugr>,

<https://jolars.github.io/rmdplugr/>

BugReports <https://github.com/jolars/rmdplugr/issues>

Imports rmarkdown, bookdown

**Suggests** test that  $(>= 2.1.0)$ , covr, spelling, knitr

Language en-US

VignetteBuilder knitr

NeedsCompilation no

Author Johan Larsson [aut, cre] (<https://orcid.org/0000-0002-4029-5945>)

Maintainer Johan Larsson <johanlarsson@outlook.com>

Repository CRAN

Date/Publication 2020-01-09 22:40:02 UTC

### R topics documented:

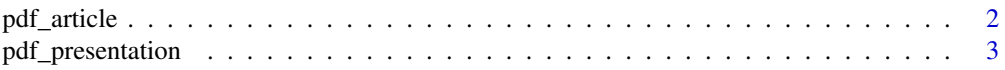

#### <span id="page-1-0"></span>**Index** [5](#page-4-0). The second state of the second state of the second state of the second state of the second state of the second state of the second state of the second state of the second state of the second state of the second

pdf\_article *Rmarkdown template for an augmented version of the basic pandoc latex template*

#### Description

Rmarkdown template for an augmented version of the basic pandoc latex template

#### Usage

```
pdf_article(
  ...,
 number_sections = TRUE,
 md_extensions = c("-autolink_bare_uris"),
  indent = TRUE,marginals = TRUE,
 author_block = TRUE,
  noindentafter = TRUE,
  subfigs = TRUE,template = NULL,
 cs1 = NULL,colorlinks = TRUE
\mathcal{L}
```
#### Arguments

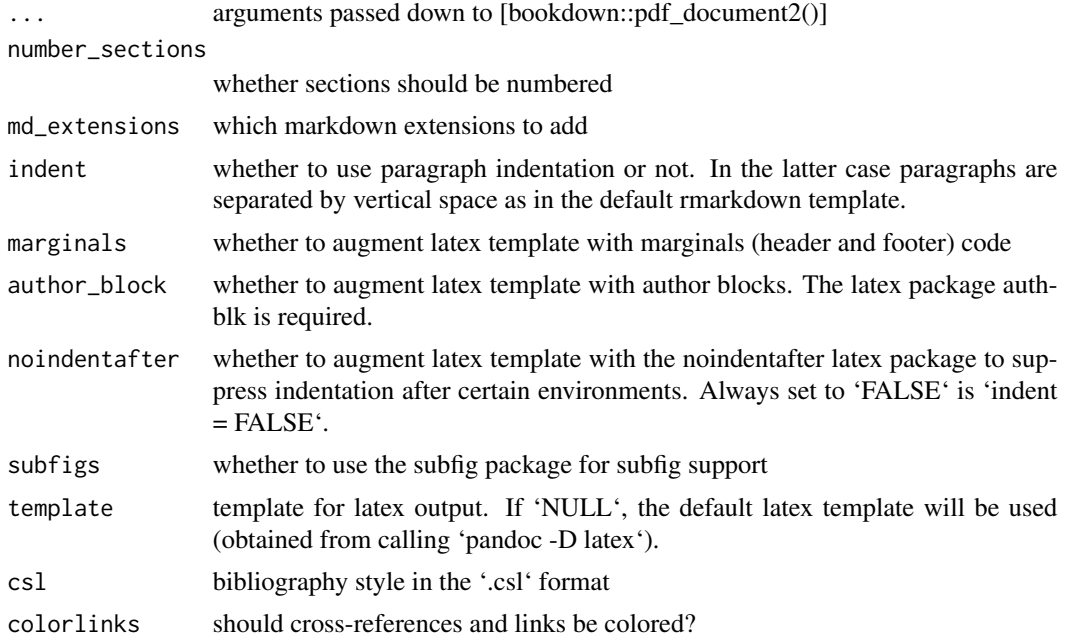

#### <span id="page-2-0"></span>pdf\_presentation 3

#### Value

R Markdown output format to pass to [rmarkdown::render()]

#### Examples

```
library(rmarkdown)
library(bookdown)
tmp <- file.path(tempdir(), "my-article.Rmd")
rmarkdown::draft(tmp,
                 template = "pdf_article",
                 package = "rmdplugr",
                 edit = FALSE)
unlink(tmp)
```
pdf\_presentation *PDF presentation template*

#### Description

PDF presentation template

#### Usage

```
pdf_presentation(
  ...,
  template = NULL,
  frame_numbering = TRUE,
 beamer_customization = TRUE,
 more_fontthemes = TRUE,
  subfigs = TRUE
)
```
#### Arguments

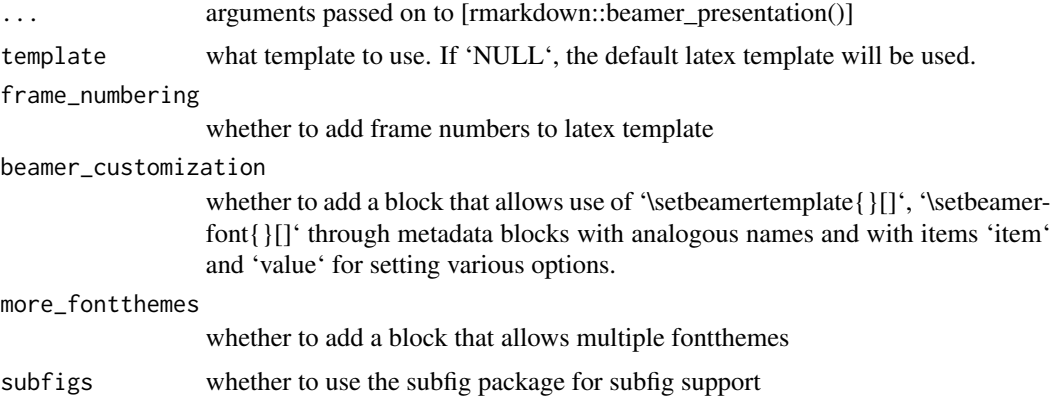

#### Value

R Markdown output format to pass to [rmarkdown::render()]

# <span id="page-4-0"></span>Index

pdf\_article, [2](#page-1-0) pdf\_presentation, [3](#page-2-0)